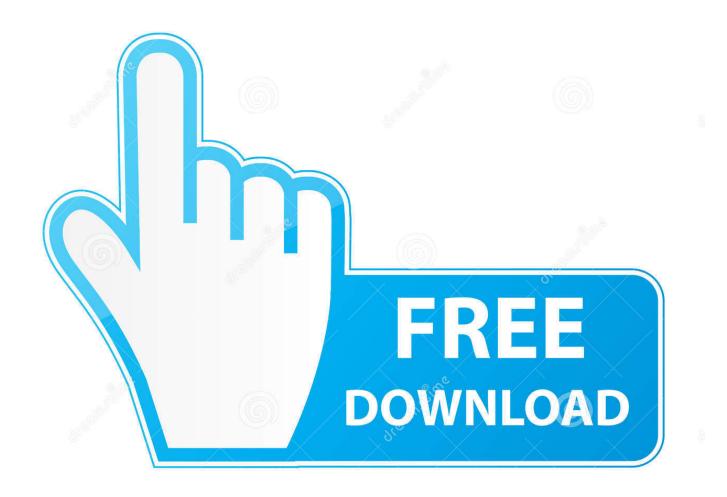

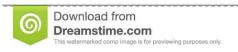

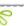

35103813

O Yulia Gapeenko | Dreamstime.com

**Download Sonos App On Mac** 

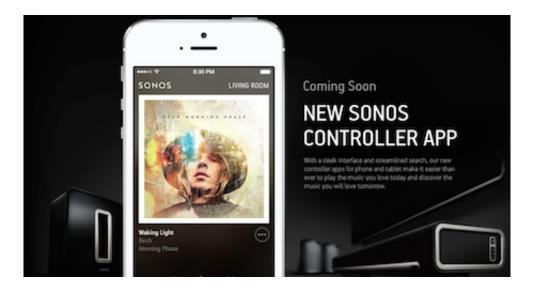

Download Sonos App On Mac

2/5

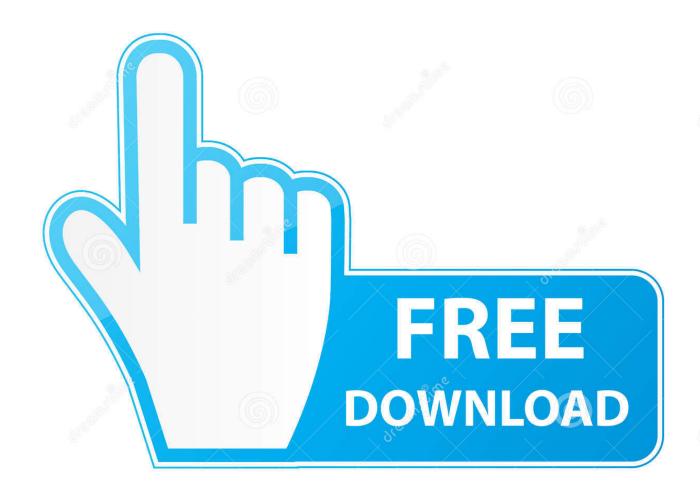

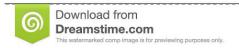

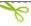

35103813

Yulia Gapeenko | Dreamstime.com

Renamed the Sonos S1 Controller, this app supports systems that include the oldest Sonos products.

- 1. sonos
- 2. sonos beam
- 3. sonos speakers

Download Sonos 10 2 for Mac from Apps4MAC com 100% Safe and Secure Control software for the Sonos Music System for Mac.. It has a wireless smart system that allows you to connect your device to your wi-fi network at home.

## sonos

sonos, sonos speakers, sonos arc, sonos one, sonos beam, sonos soundbar, sonos move, sonos roam, sonos stock, sonos amp, sonos play 1, sonos app, sonos connect <u>How To Stop Work Outlook For Mac From Increasing The Size Of The Font When Pasting</u>

At the same time, it creates its own network so that you're not using your wi-fi's bandwidth. How To Partition My Passport For Mac

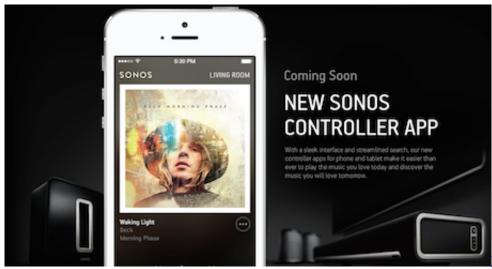

Rhino For Mac Free Download

## sonos beam

## All Avs4you Software 2011 Pcc

Why wouldn't it? This brand is widely used by music lovers who want to get the most of their home entertainment system.. As I said before, the link on the Sonos website for the PC and Mac version seems to have the wrong download links as of right now.. Download the Sonos app Plug your speaker into the power Get step-by-step instructions in the Sonos app. El poder de mantenerse enfocado pdf descargar

## sonos speakers

Vampire: The Masguerade - Shadows Of New York Artbook Download For Mac

Why Apple Users Can Benefit from Using Sonos SpeakersDownload Sonos App For Mac DesktopIf you're an Apple user, you'll be happy to know that Sonos has an app for your iPhone and iPad.. You can also enjoy the variety of music on your Apple Music catalog or personal music library.. How to control your music library using the Sonos Controller app for Mac; How to factory reset your Sonos speaker; How to set up your Sonos speakers using the Sonos Controller app for Mac.. Meanwhile, Sonos also gives you control over your music library using your Mac If you are a subscriber of Apple Music, you can also listen and stream your music to Sonos speakers via the controller app found on your iPhone or iPad.. The following speakers are compatible with the new Sonos app: One SL; One While everyone is going wireless, Sonos continues to be on the forefront in audio devices.. Download Sonos App For Mac DesktopHow To Download Sonos App On MacSonos is one of the most popular brands when it comes to speakers.. Control it all with the app Easily manage your system from any room Browse music, radio, podcasts, and audiobooks, adjust the volume, group speakers to play in sync, set custom alarms, and more.. The new S2 platform is compatible with the following products If you have older Sonos devices, you'll need to stick with the older app. 0041d406d9 Winx Video Converter For Mac

0041d406d9

3000 Solved Problems In Organic Chemistry Pdf

5/5